#### MEMORANDUM

February 21, 1968

TO:

HKJ:vjd Attachment

Attached are a batch of stories I prepared with your help on the development of the disk file technology.

I would appreciate very much your comments, corrections and approval as soon as possible.

In addition, I am asking Vic Witt and F. J. Wesley to review the articles and, I will also check with Murray Lesser and J. A. Haddad.

Many thanks for your wonderful cooperation.

Mr. R. B. Johnson Mr. L. D. Stevens

Howard K. Janis IBM News

monte de contrat  $\frac{\partial \mathcal{L}}{\partial \mathbf{y}} = \frac{\partial \mathcal{L}}{\partial \mathbf{w}}$ INFO. **COMMENTS** FILE. FEB 23 1968

**DISCUSS**<br>WITH ME HANDLE RETURN PLS.

FROM: L. D. STEVENS

 $1 - 12$ 

 $\label{eq:3.1} \frac{1}{2} \left( \frac{1}{2} \sum_{i=1}^{N} \frac{1}{2} \sum_{j=1}^{N} \frac{1}{2} \sum_{j=1}^{N} \frac{1}{2} \sum_{j=1}^{N} \sum_{j=1}^{N} \frac{1}{2} \sum_{j=1}^{N} \sum_{j=1}^{N} \frac{1}{2} \sum_{j=1}^{N} \sum_{j=1}^{N} \frac{1}{2} \sum_{j=1}^{N} \sum_{j=1}^{N} \frac{1}{2} \sum_{j=1}^{N} \sum_{j=1}^{N} \frac{1}{2} \sum_{j=1}^{$ 

 $\epsilon_{\rm e}$ 

 $\frac{1}{\sqrt{2}}$ 

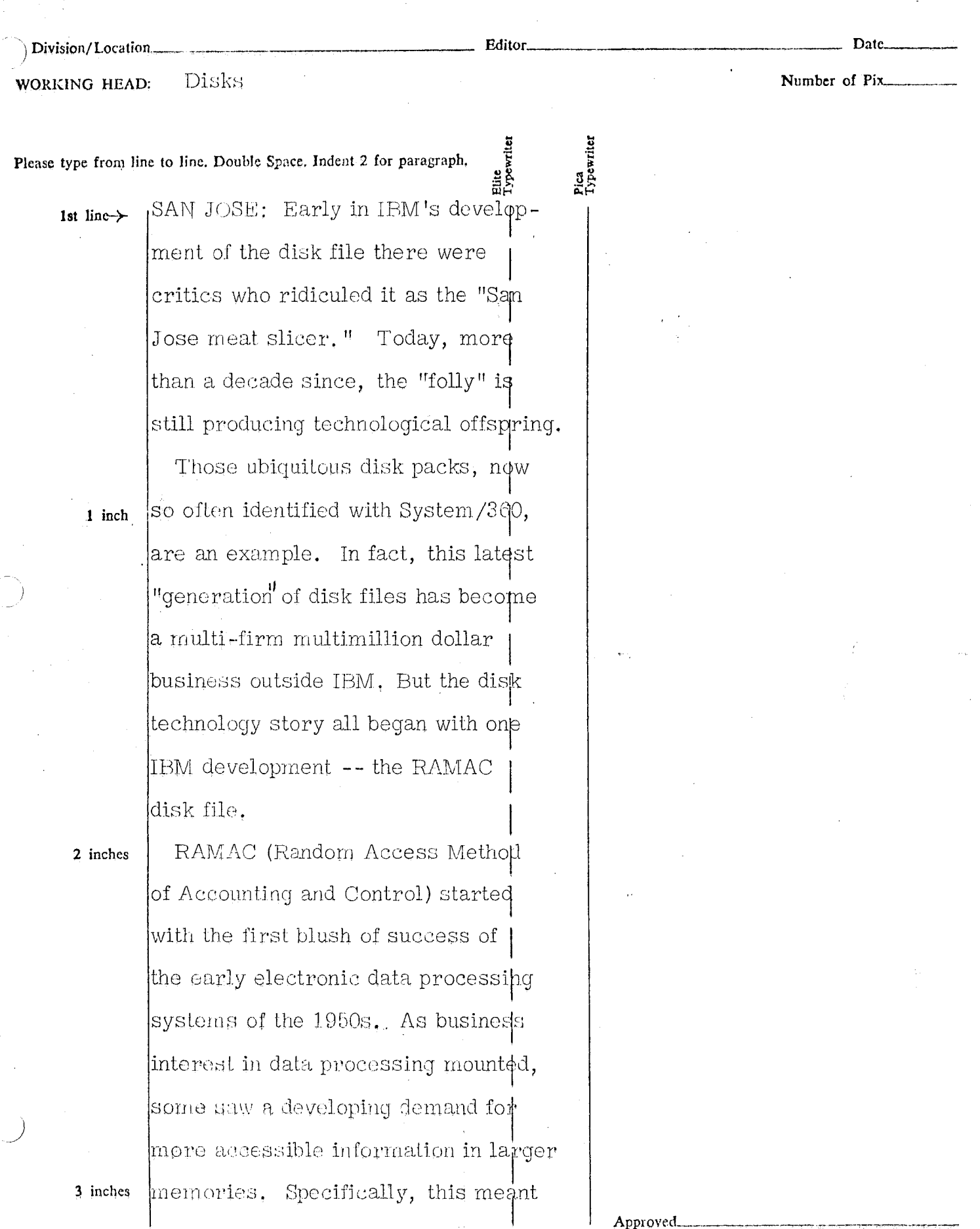

# 建筑物 紧身的 COPY FOR THE IBM NEWS

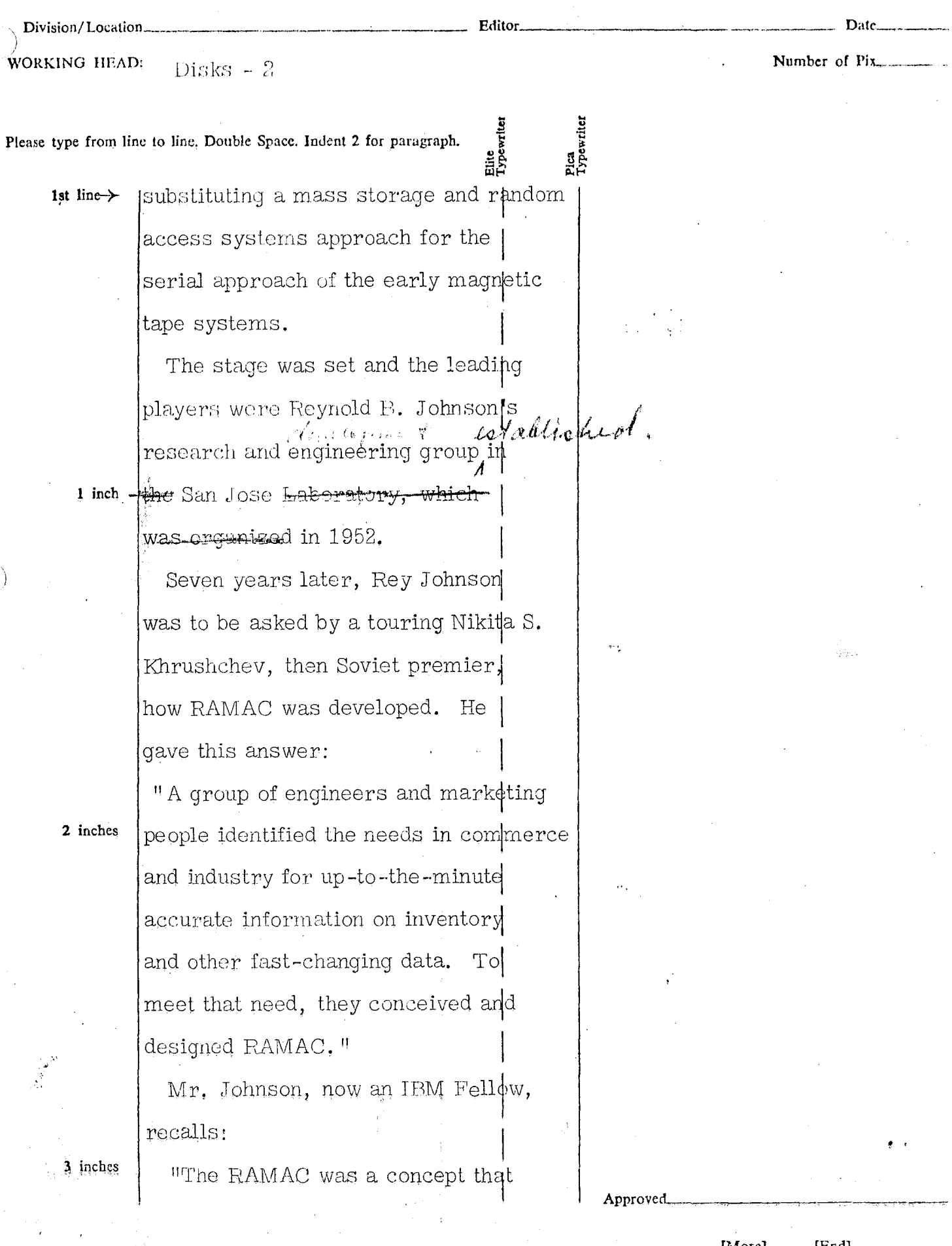

[More]

 $[End]$ 

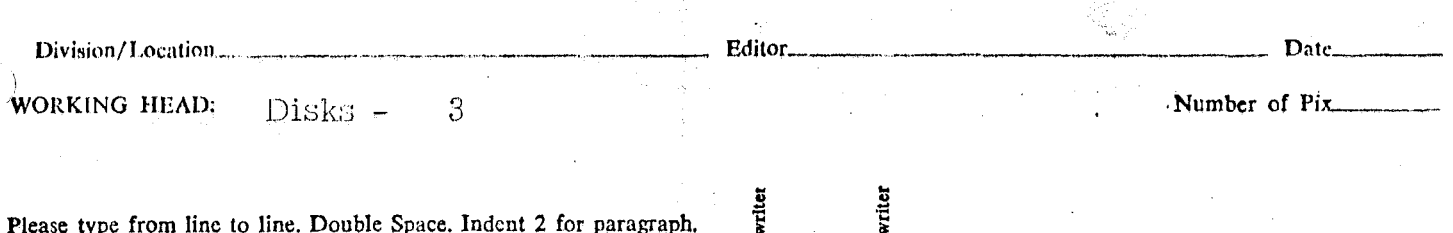

ន្ទន្ទ្រ

crystallized over many months and |involved <del>many, if not</del> most<sub>y</sub> of the creative engineers hired during the first year the San Jose Research and Engineering laboratory was in operation."

1 inch

1st line $\rightarrow$ 

2 inches

The concept of the file included a system of rotating disks on a shaft with information stored in magnetic tracks on the disks, and with movable read-write heads which could retrieve or insert any record.

By 1953, a data processing system using this concept was proposed. This evolved into the IBM 305 RAMAC system, announced in 1956. Its disk file consisted of 50 iron-oxide coated disks revolving at 1,200 revolutions per minute and held five million characters. Two years later, the disk file concept was incorporated in the IBM 650 RAMAC system. The 305 and the 650-RAMAC established the success of the file-oriented computer

3 inches

[More]  $[End]$ 

Approved

# $\begin{array}{l} \begin{array}{l} \mathcal{M}_{\mathrm{c}}^{\mathrm{c}}(\mathcal{M}_{\mathrm{c}}^{\mathrm{c}}(\mathcal{M}_{\mathrm{c}}^{\mathrm{c}})) = \mathcal{M}_{\mathrm{c}}^{\mathrm{c}}(\mathcal{M}_{\mathrm{c}}^{\mathrm{c}}(\mathcal{M}_{\mathrm{c}}^{\mathrm{c}})) = \mathcal{M}_{\mathrm{c}}^{\mathrm{c}}(\mathcal{M}_{\mathrm{c}}^{\mathrm{c}}(\mathcal{M}_{\mathrm{c}}^{\mathrm{c}})) = \mathcal{M}_{\mathrm{c}}^{\mathrm{c}}(\mathcal{M}_{\mathrm{c}}^{\mathrm{c}}(\mathcal{M}_{\mathrm{c}}^{\$ COPY FOR THE IBM NEWS

 $\frac{1}{2}$ 

 $\label{eq:2.1} \begin{split} \mathcal{L}_{\text{max}} &= \frac{1}{2} \left( \frac{1}{2} \right)^{2} \mathcal{L}_{\text{max}} \\ & \times \mathcal{L}_{\text{max}} \\ & \times \mathcal{L}_{\text{max}} \\ & \times \mathcal{L}_{\text{max}} \\ & \times \mathcal{L}_{\text{max}} \\ & \times \mathcal{L}_{\text{max}} \\ & \times \mathcal{L}_{\text{max}} \\ & \times \mathcal{L}_{\text{max}} \\ & \times \mathcal{L}_{\text{max}} \\ & \times \mathcal{L}_{\text{max}} \\ & \times \mathcal{L}_{\text{max}} \\ & \times \mathcal{L}_{$ 

 $\tilde{\gamma}$  $\hat{\mathbf{r}}$ 

 $\mathfrak{g}$ 

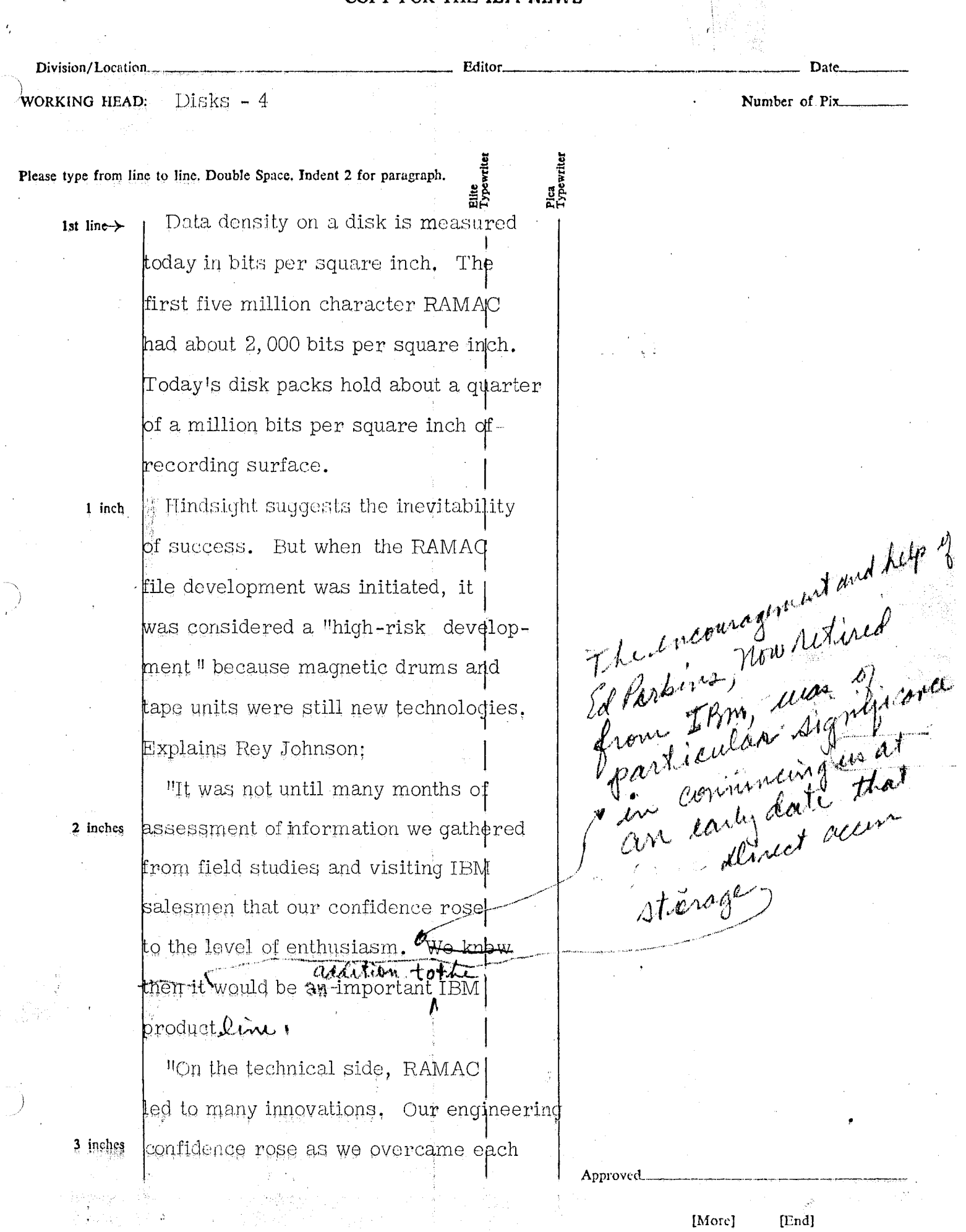

 $[End]$ [More]

#### Edito

 $Disks - 5$ 

1 inch

2 inches

3 inches

Division/Location

WORKING HEAD:

Number of Pix

Please type from line to line. Double Space. Indent 2 for paragraph.

major technical hurdle." Mr. Johnson 1st  $line \rightarrow$ recalled the main laboratory accomplishments as:

> The building of a laboratory model of a disk file with 100 twofoot diameter disks and demonstrating sine that they could be spun without no at pize dinne motor. or vibration. Nieth a mod

Coating a disk with oxide by spinning out the oxide and varnish mixture from the center of the disk.

Spacing a reading head accurately with a cushion of air under pressure.

Moving a reading head over dne and a half feet and two changes of direction in less than a second and transferring information back and forth between punched cards and disks.

Before the first RAMAC projec  $\mathcal{A}$ ,  $\mathcal{A}$ group to product engineering, the

concept of an advanced disk file too. nofil ncept led to the 1301 disk file shape.

- announce

in 1961.

ganged heads one for each

Approved

**IEnd1** [More]

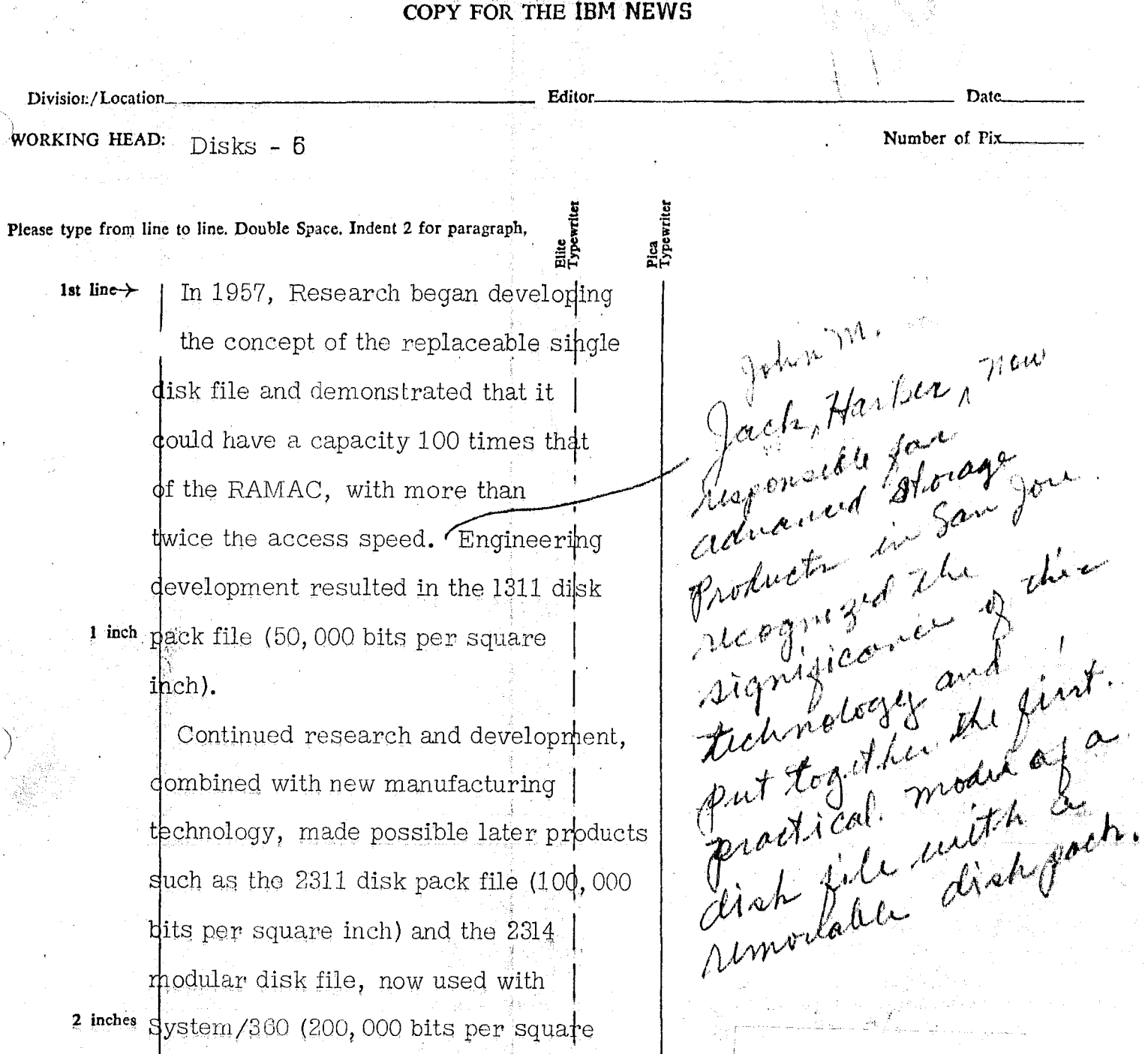

ihch),

3 inches

"Except for the voracious appetite for data that computers developed subsequent to the first introduction of large memories in RAMAC, "says Hey Johnson, "the RAMAC file development might not have had the impact it did in the computer industry."  $\frac{ENP}{3/25/68}$ <br> $1BN NENS A2RCLE$ 

[More]

 $[End]$ 

Approved

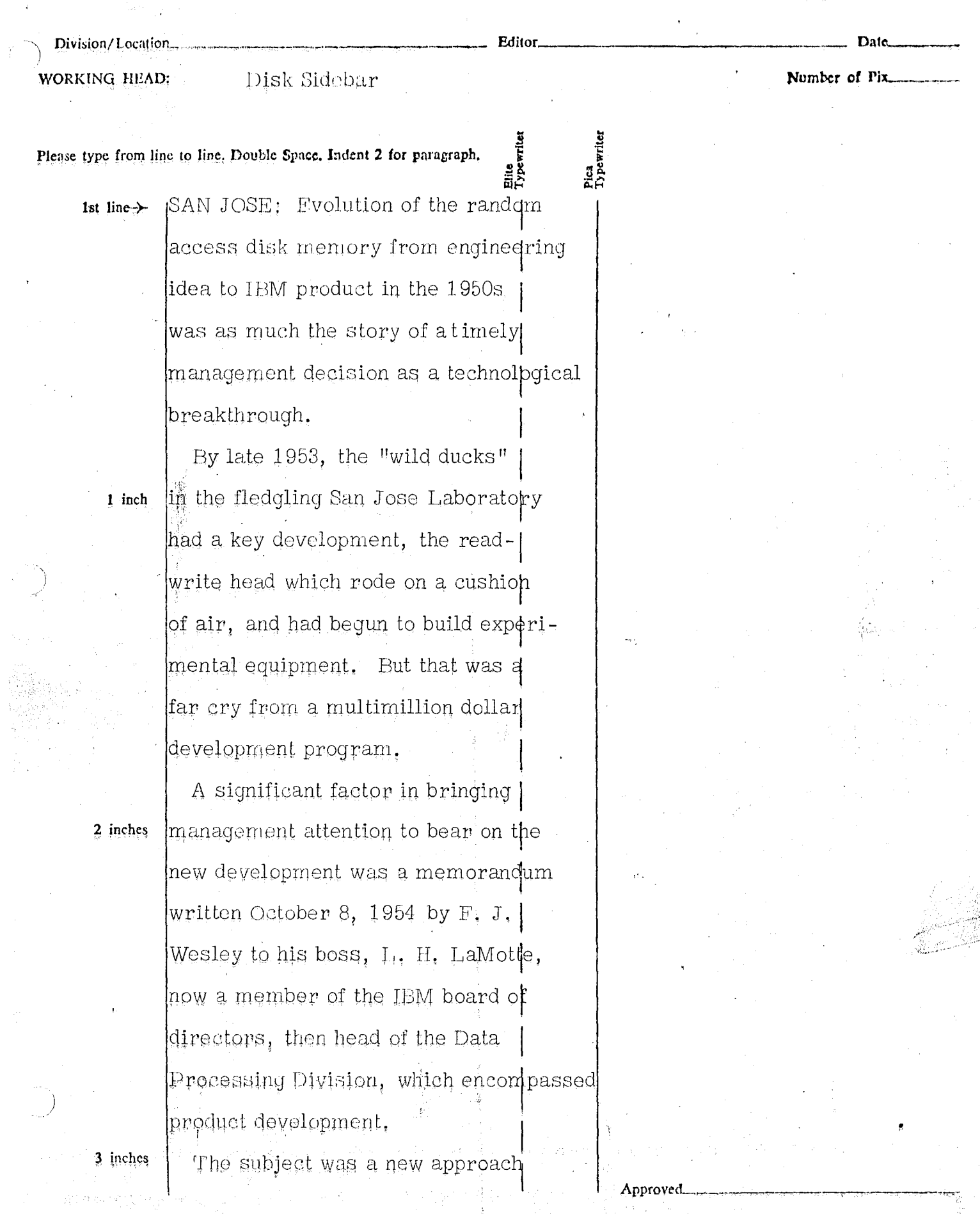

 $\begin{split} \frac{1}{2} &\frac{1}{2} \frac{1}{2} \frac{1$ 

 $r_{\rm rad}$ 

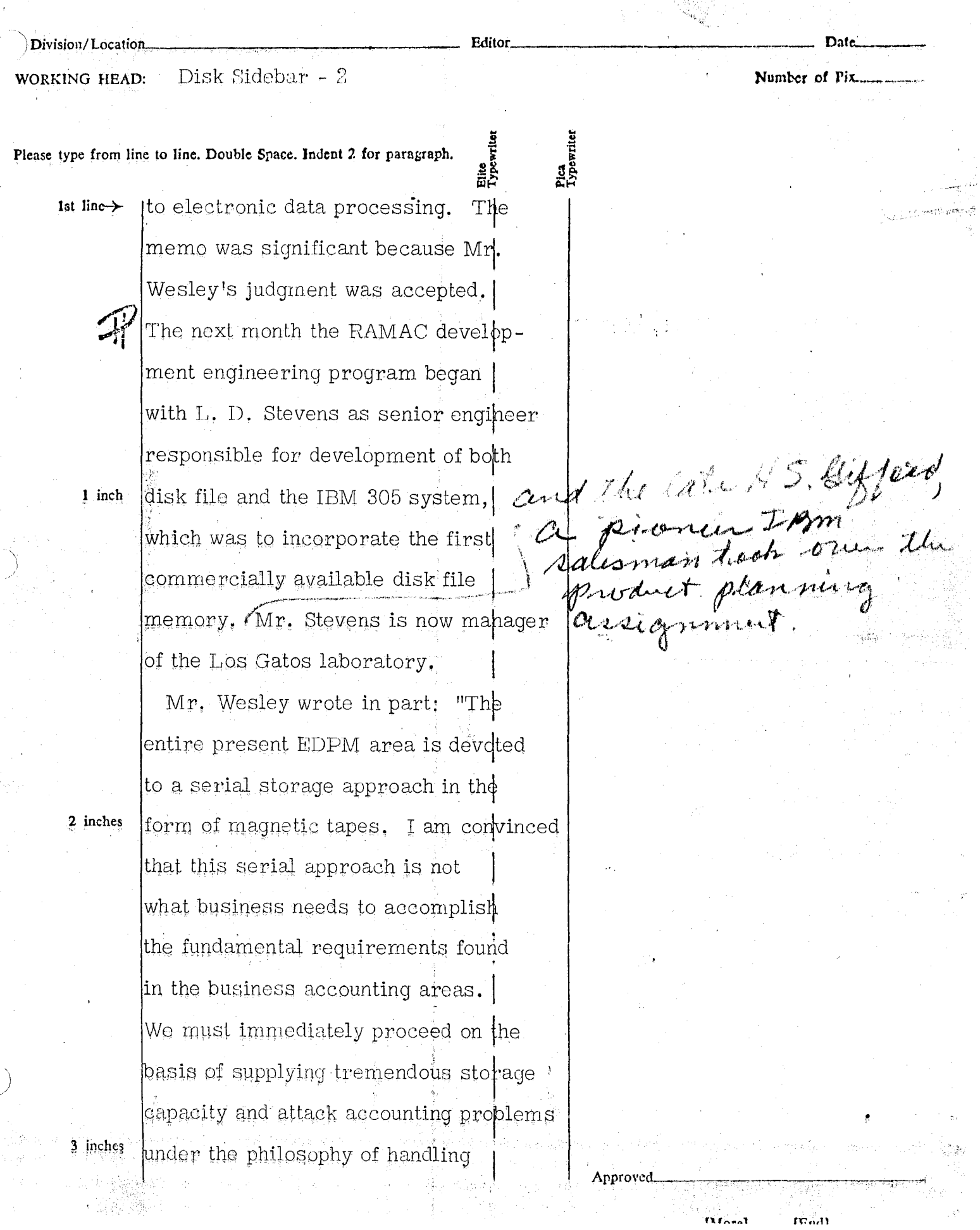

 $\frac{\partial \mathcal{L}_{\mathcal{L}_{\mathcal{P}}}}{\partial \mathcal{L}_{\mathcal{P}}}$ 

 $\tilde{\chi}_{R}$  .

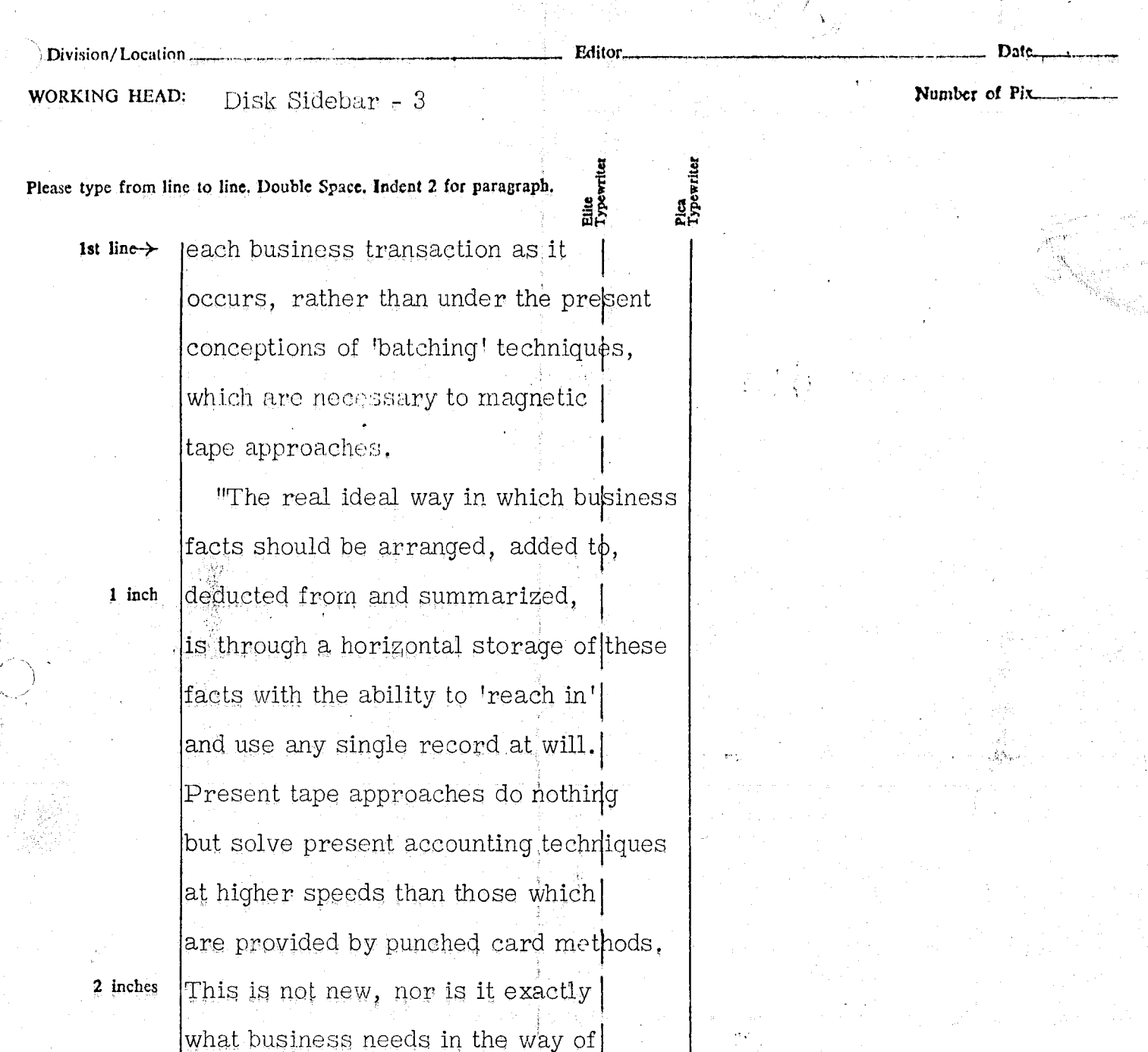

Approve

"We must build storage and peripheral equipment which can spread out into individual accounts every business fact (random access storage) and allow operation of a new concept for handling business information

a new philosophy of employing electronics.

3 inches

1. 台湾心基地

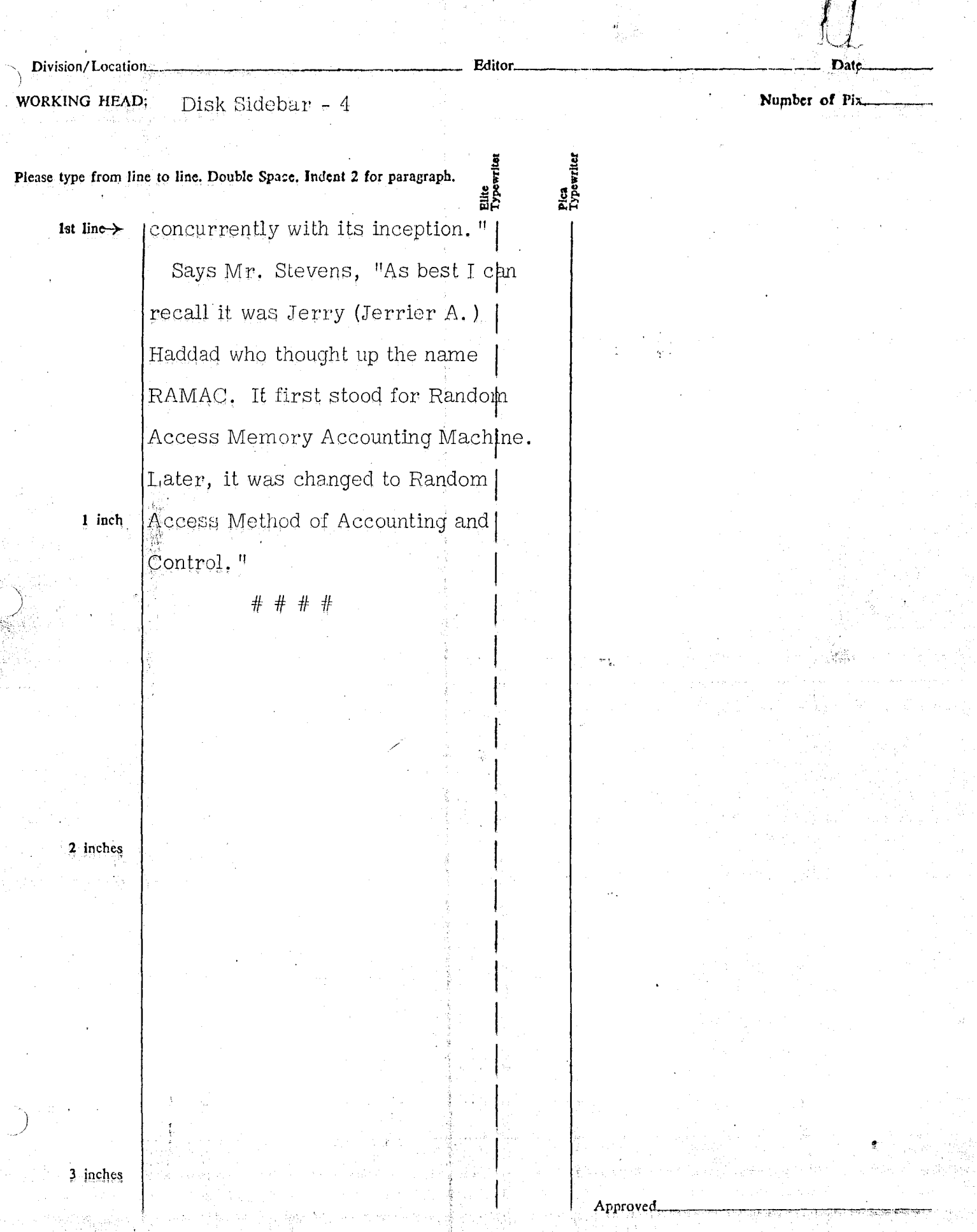

 $\begin{array}{ccccc} \mathbf{p} & & & & & & & \\ \mathbf{p}_{\text{gauge}} & & & & & & \\ \mathbf{p}_{\text{gauge}} & & & & & & \\ \mathbf{p} & & & & & & \\ \mathbf{p} & & & & & \\ \mathbf{p} & & & & & \\ \mathbf{p} & & & & & \\ \mathbf{p} & & & & & \\ \mathbf{p} & & & & & \\ \mathbf{p} & & & & & \\ \mathbf{p} & & & & & \\ \mathbf{p} & & & & & \\ \mathbf{p} & & & & & \\ \mathbf{p} & & & & & \\ \mathbf{p} & & & & & \\ \mathbf{p} & & & & & \\ \mathbf$ 

 $\mathcal{A}^{\mathcal{A}}$ 

 $\epsilon_{\rm{max}}$ 

 $\int$ 

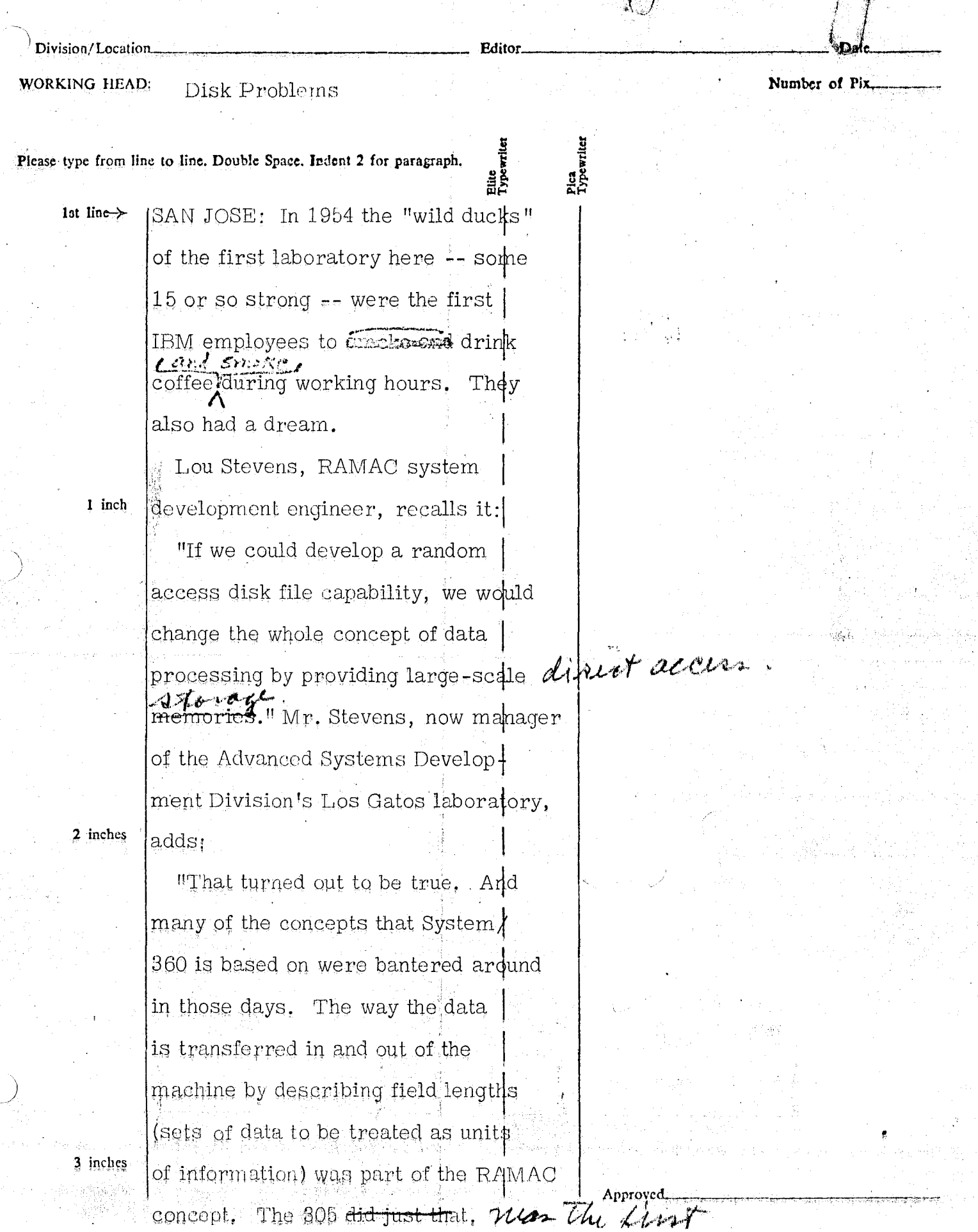

 $\sim$  1

g tua te<sup>k</sup>

 $\frac{\partial \mathcal{F}^{(1)}_{\mathcal{A}}}{\partial \mathcal{A}} = \frac{1}{2} \sum_{i=1}^N \frac{1}{2} \sum_{j=1}^N \frac{1}{2} \sum_{j=1}^N \frac{1}{2} \sum_{j=1}^N \frac{1}{2} \sum_{j=1}^N \frac{1}{2} \sum_{j=1}^N \frac{1}{2} \sum_{j=1}^N \frac{1}{2} \sum_{j=1}^N \frac{1}{2} \sum_{j=1}^N \frac{1}{2} \sum_{j=1}^N \frac{1}{2} \sum_{j=1}^N \frac{1}{2} \sum_{j=1$ 

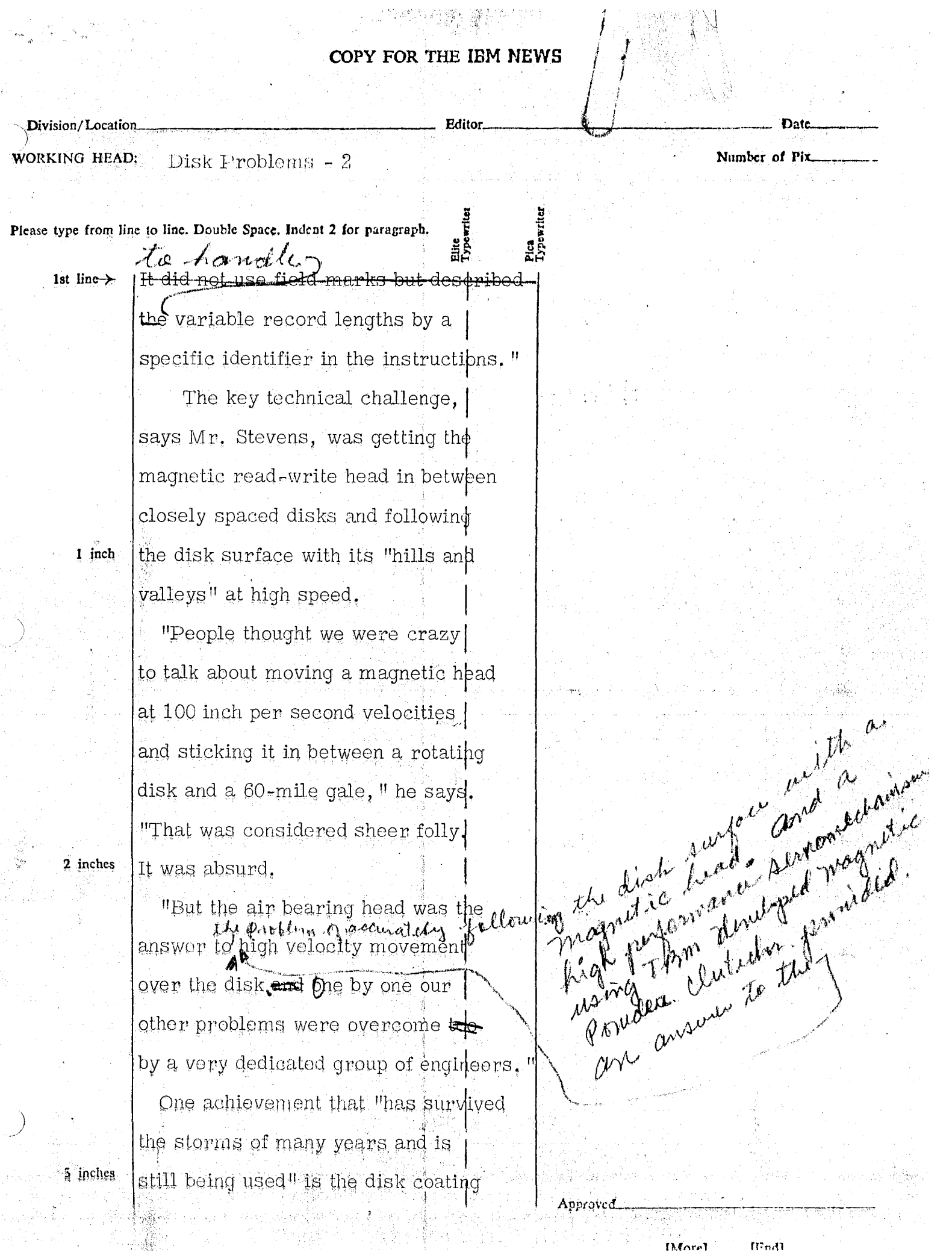

D.Corel

 $\frac{1}{2} \frac{1}{2}$  $\phi$  as  $\label{eq:3.1} \begin{array}{ll} \mathcal{H}_{\text{eff}}^{\text{M}}(P_{\text{eff}}^{\text{M}}(\vec{X}_{\text{eff}}^{\text{M}}),\vec{X}_{\text{eff}}^{\text{M}}) & \mathcal{H}_{\text{eff}}^{\text{M}}(P_{\text{eff}}^{\text{M}}), \mathcal{H}_{\text{eff}}^{\text{M}} \\ \mathcal{H}_{\text{eff}}^{\text{M}}(P_{\text{eff}}^{\text{M}}(\vec{X}_{\text{eff}}^{\text{M}}),\vec{X}_{\text{eff}}^{\text{M}}) & \mathcal{H}_{\text{eff}}^{\text{M}}(P_{\text$ 

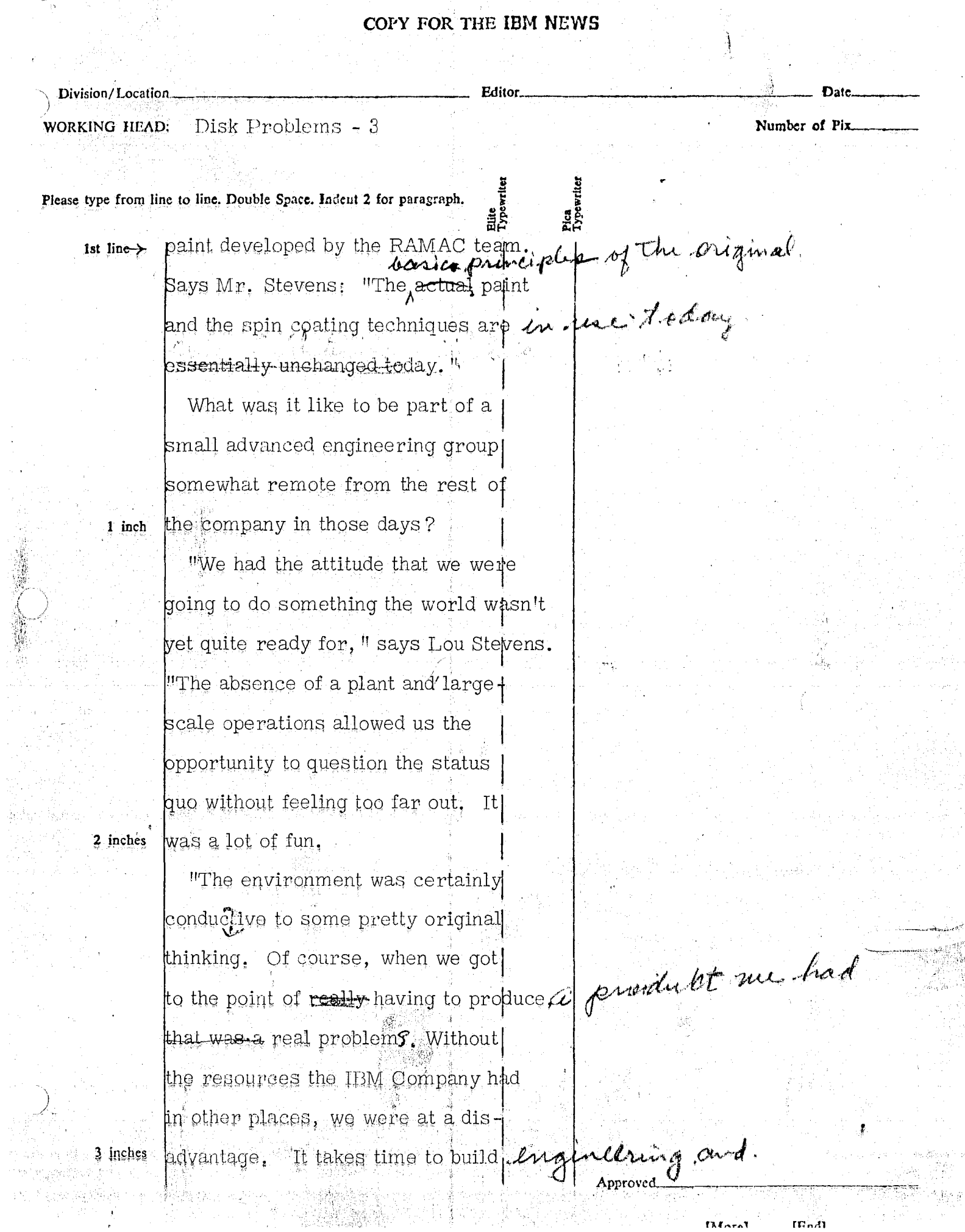

External (Box)

**"等一样"的**"是一样"

 $\left\{ \begin{matrix} \mathbf{1}_{k_{1}} \\ \mathbf{1}_{k_{2}} \end{matrix} \right\}$ 

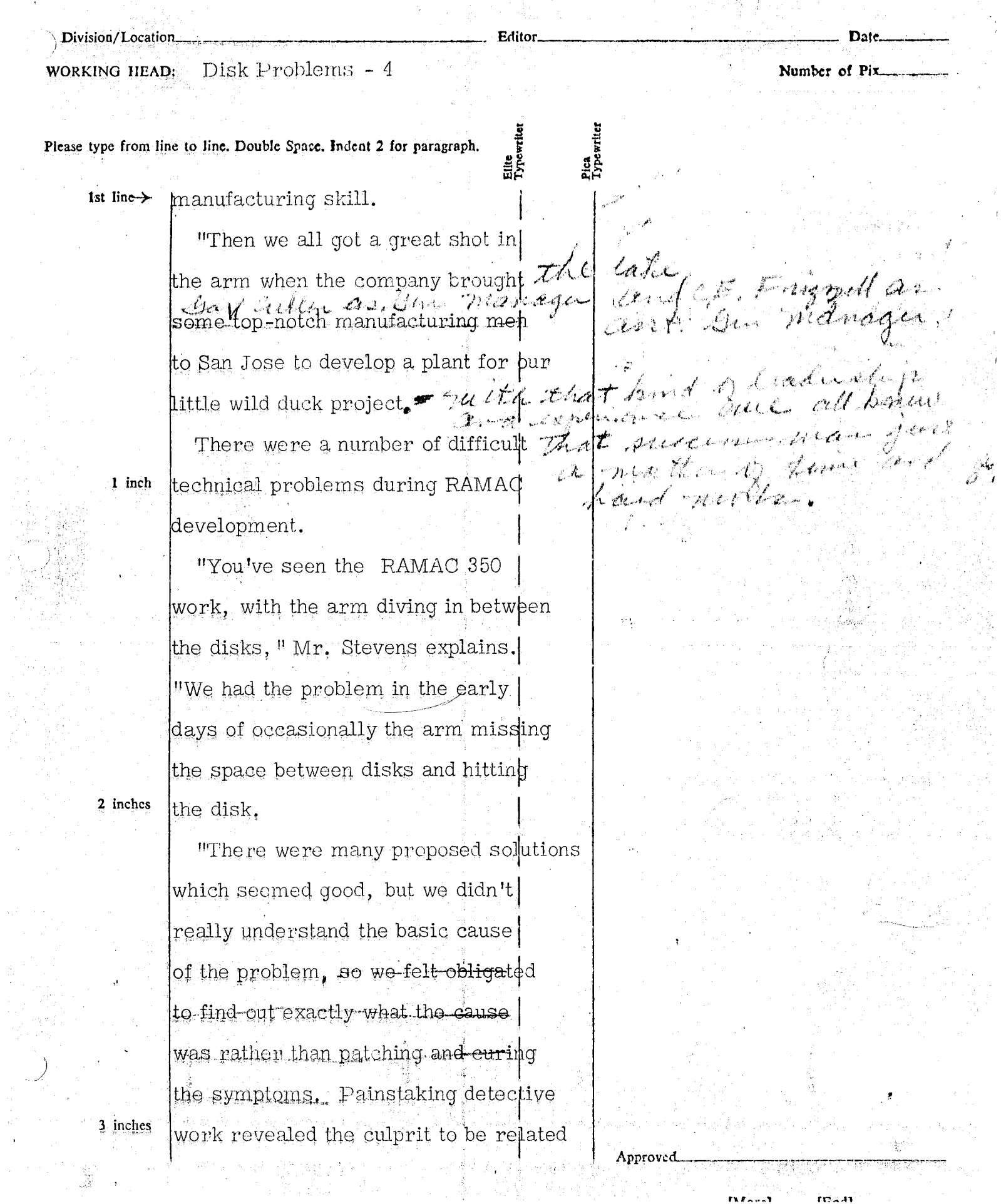

å

Ŵ

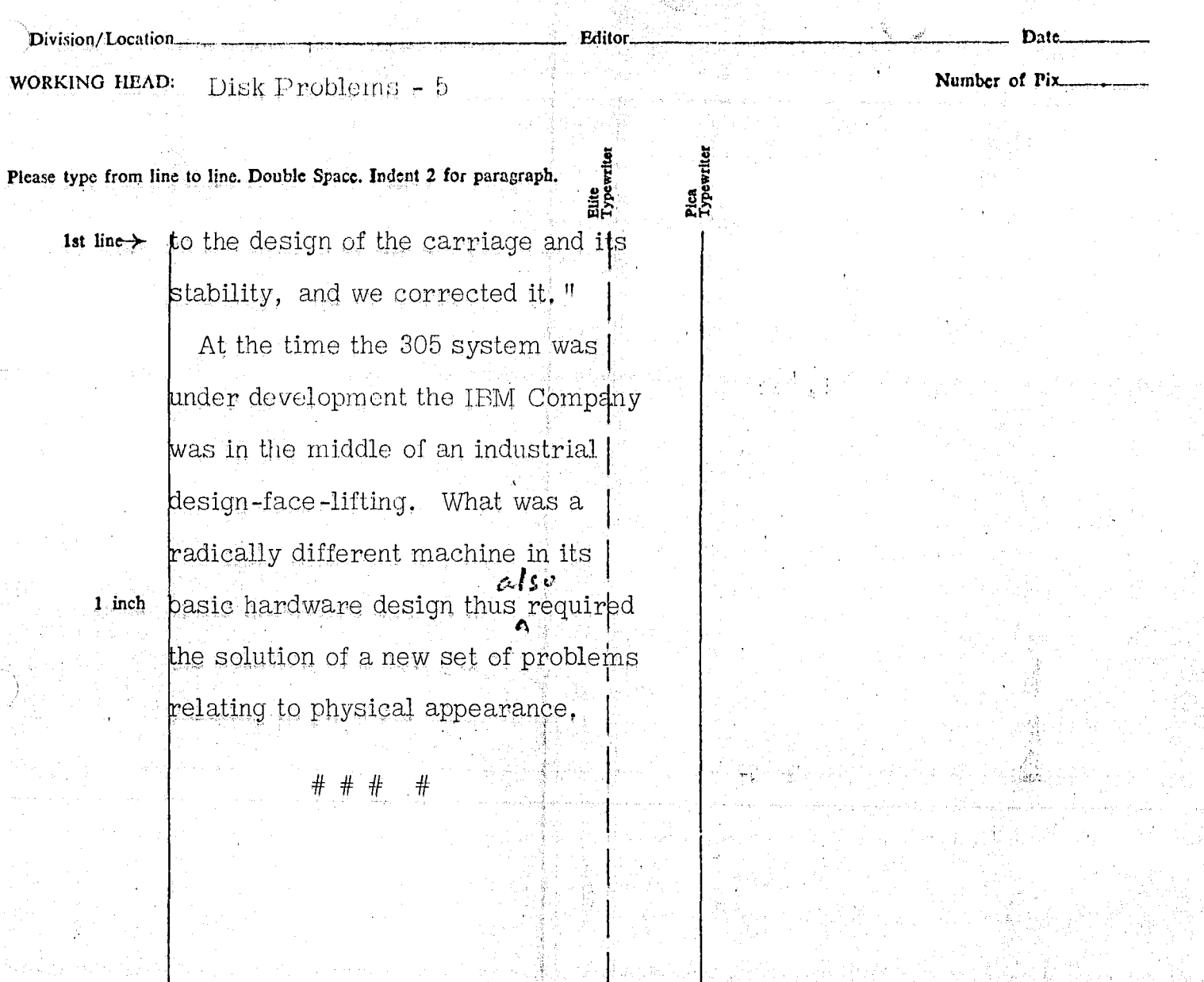

k

Approved

 $2$  inches

 $3$  inches

έź

Elite<br>Typewrite

Pica<br>Typewriter

Approvec

**IMorel** 

**IEndl** 

Date

Number of Pix

Division/Location. **Editor** WORKING HEAD: 305 System

Please type from line to line. Double Space. Indent 2 for paragraph.

1st  $line \rightarrow$ 

IARMONK: As the concept of the random access memory was being developed in San Jose, other new technologies were also rapidly overtaking computer designers. Thus, in retrospect, it may seem paradoxical that in the 305 system which saw the introduction of the RAMAC memory, the decision was also made to stay with vacuum tubes rather than use transistors.

The stored program concept for main memory was also still new when the RAMAC file memory was developed,

Before IBM's first internal stored

for the 701, the tranditional approach

program memory was developed

to storage was the "plug board"

ulous wiring of the circuits in a

specific sequence of instructions.

machine in accordance with a

approach, which required a metio-

2 inches

1 inch

3 inches

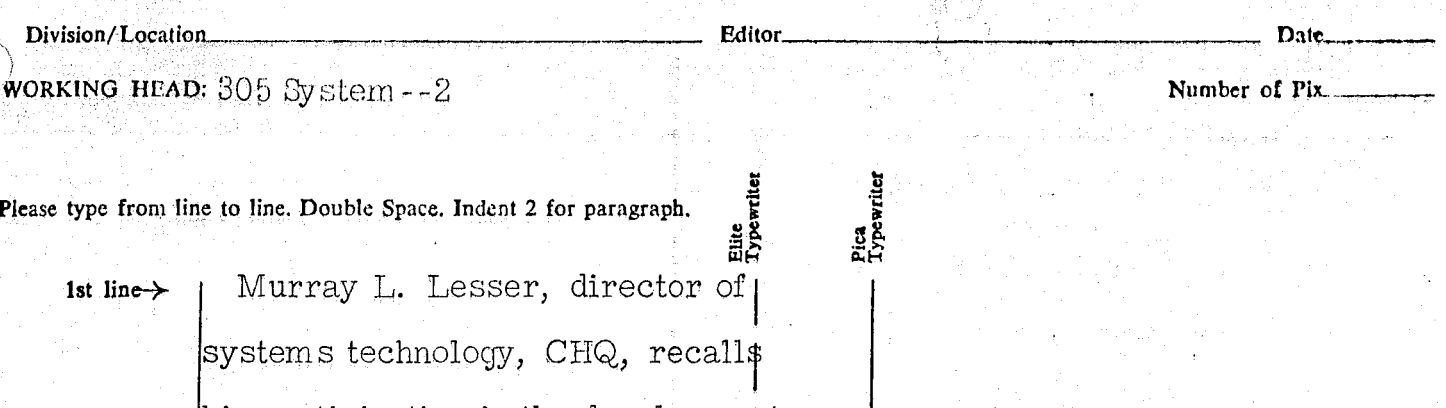

his participation in the development of the 305 RAMAC:

"Most of us in those days were plug board men. There were a few stored program people, but not many. We decided that what we wanted to do in order to get a minimum cost machine was to try to take the best of both worlds.

"We literally designed a lot of that system around a table. We asked ourselves what we could best do by stored program means and what best by plug board, We decided one cpuld transfer data best with a stored program -- that was always a nuisance in the plug board with all those wires to string  $-$  but one could make decisions a lot easier on a plug board,

"That's how we arrived at the organization of the 805 machine.

2 inches

3 inches

1 inch

u)

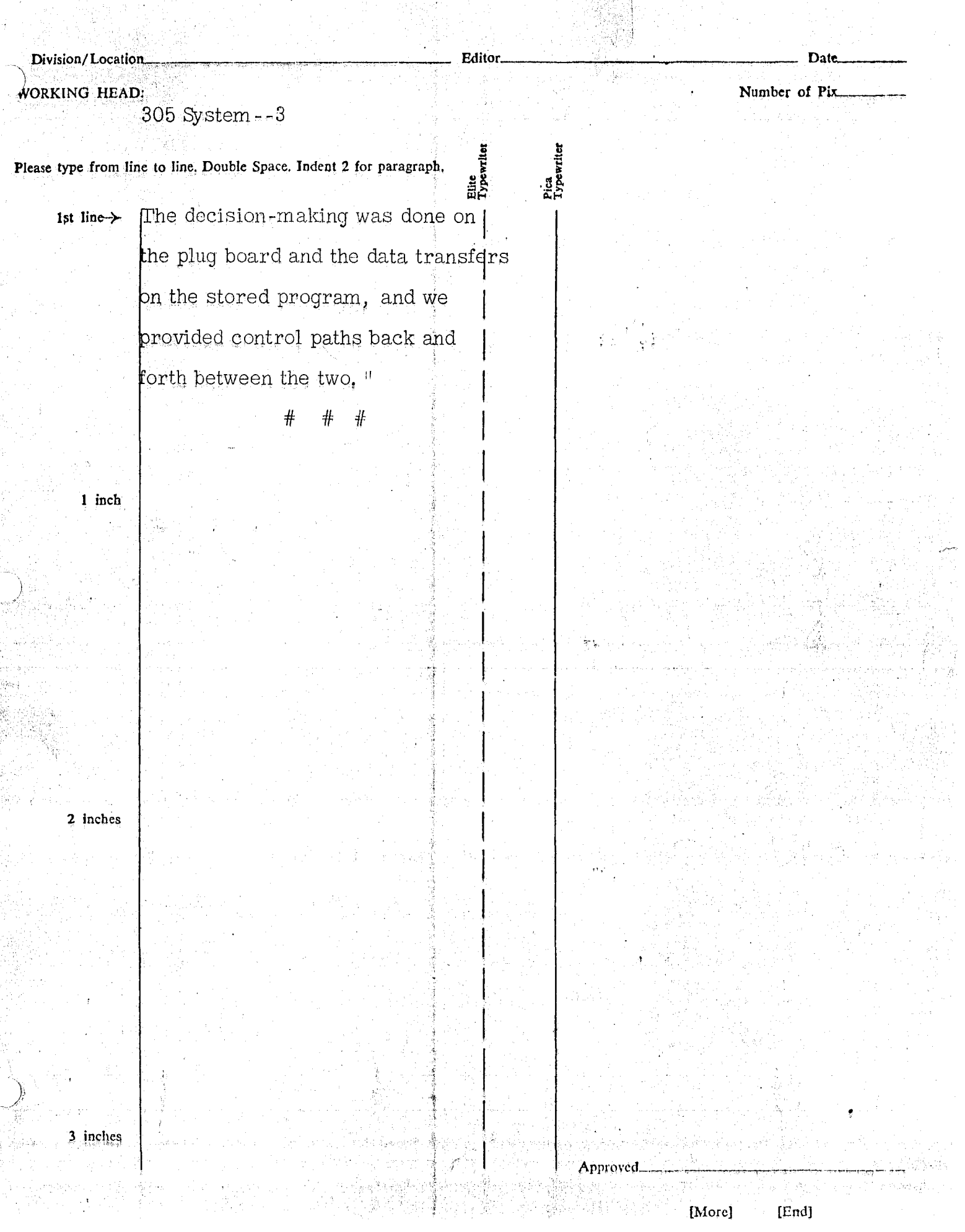